Discover the Power of Choice!

*Welcome to* SMART Recovery®*, a science-based addiction recovery support group—where participants learn self-empowering techniques to aid their recovery through mutual-help face-to-face and online meetings and services. No matter what your addiction,* SMART Recovery *tools and techniques can help you overcome the behavior.*

### **How Does SMART Recovery Work?**

SMART Recovery uses tools based on scientifically-proven methods for addiction recovery such as Cognitive Behavioral Therapy (CBT), Motivational Interviewing (MI) and Rational Emotive Behavior Therapy (REBT).

### **The SMART Recovery 4-Point Program®**

- # 1 ~ Building and Maintaining Motivation
- # 2 ~ Coping with Urges
- # 3 ~ Managing Thoughts, Feelings, and Behaviors
- # 4 ~ Living a Balanced Life

Some of the tools used in the program are outlined to the right in "Some Specifics."

### **What Makes SMART Recovery Different?**

SMART Recovery advocates choice, so that those seeking recovery can choose what works best for them from a variety of options.

The SMART Recovery goal is for you to achieve a healthy, positive and balanced lifestyle and to "graduate" when you feel your addictive behavior is behind you, not to remain a permanent participant in the program. Upon graduation, many SMART participants volunteer as meeting facilitators or in another capacity to help "pay forward" the gains they achieved.

### **When Can I Start?**

TODAY! Visit the SMART Recovery website for introductory information, slide shows and videos, articles, meeting locations, online meetings, chat sessions, discussion message boards and much more. All the tools are there for you to explore. And . . . it's all FREE.

### **Some Specifics**

SMART Recovery<sup>®</sup><br>Self-Management and Recovery Training

Here are some of SMART Recovery tools that can help you in your recovery journey:

**CHANGE PLAN WORKSHEET**: This is a chart in which you list your goals, how you will attain them, and the ways in which you will overcome obstacles and challenges. The process of completing a Change Plan Worksheet will clarify both your goals and the roadblocks to attaining them.

**COST/BENEFIT ANALYSIS**: Often called "CBA," this tool is especially useful for increasing your motivation to abstain from your addictive behavior.

**The ABC's of REBT**: This tool from Rational Emotive Behavior Therapy, founded by Dr. Albert Ellis, helps identify our irrational beliefs, which in turn lead to poor consequences.

**DISARM** (Destructive Imagery and Self-talk Awareness and Refusal Method): This tool exposes the thoughts and images which urge us to pursue our addiction as inaccuracies, excuses and rationalizations.

**BRAINSTORMING:** This technique is often used in face-to face and online meetings. A participant introduces a question or problem. Other participants then offer ideas and/or suggestions without any judgment involved.

**ROLE-PLAYING/REHEARSING**: This tool is used mostly in groups. An example would be rehearsing how to avoid addictive behavior at a wedding or other high-risk upcoming event with group members playing various roles.

### **SMART Meetings**

SMART Recovery conducts face-to face meetings in locations around the world, plus daily online meetings. Click the "Meetings" link on the SMART Recovery website for times and places most convenient for you.

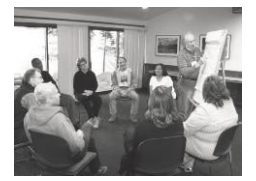

# **SMART** Recovery

## **Cincinnati Online Meetings**

Until we can resume our regular f2f Meetings! We miss you!

### www.smartcincy.com

## **Sunday 4-5:30 | Lindner Center**

https://bit.ly/SMARTLindner

## **Cincinnati Church of the Brethren**

**Tuesday 7:30-8:30**

https://bit.ly/SMARTWH-T

**Wednesday 6:30-7:30**

https://bit.ly/SMARTWH-W

**Thursday 6-7pm | Hamilton County Justice Center**

https://bit.ly/SMARTJC

## **Thursday 7-8:30pm | Mercy West**

https://bit.ly/SMARTMercy

All are free and open to everyone via Zoom.

You can type the link above EXACTLY as shown (capital and lower case letters) into your browser, or from the links at smartcincy.com/find-a-meeting.

You may be prompted to install or update a small applet. Say yes.

For video/audio options, tap the phone screen or hover mouse over the window.